# **File Splitter Software Split 38**

**Steve Burnett,Wendy Willard,Anne Groves,Chad Fahs**

 **Data Hiding Techniques in Windows OS** Nihad Ahmad Hassan,Rami Hijazi,2016-09-08 This unique book delves down into the capabilities of hiding and obscuring data object within the Windows Operating System. However, one of the most noticeable and credible features of this publication is, it takes the reader from the very basics and background of data hiding techniques, and run's on the reading-road to arrive at some of the more complex methodologies employed for concealing data object from the human eye and/or the investigation. As a practitioner in the Digital Age, I can see this book siting on the shelves of Cyber Security Professionals, and those working in the world of Digital Forensics - it is a recommended read, and is in my opinion a very valuable asset to those who are interested in the landscape of unknown unknowns. This is a book which may well help to discover more about that which is not in immediate view of the onlooker, and open up the mind to expand its imagination beyond its accepted limitations of known knowns. - John Walker, CSIRT/SOC/Cyber Threat Intelligence Specialist Featured in Digital Forensics Magazine, February 2017 In the digital world, the need to protect online communications increase as the technology behind it evolves. There are many techniques currently available to encrypt and secure our communication channels. Data hiding techniques can take data confidentiality to a new level as we can hide our secret messages in ordinary, honest-looking data files. Steganography is the science of hiding

data. It has several categorizations, and each type has its own techniques in hiding. Steganography has played a vital role in secret communication during wars since the dawn of history. In recent days, few computer users successfully manage to exploit their Windows® machine to conceal their private data. Businesses also have deep concerns about misusing data hiding techniques. Many employers are amazed at how easily their valuable information can get out of their company walls. In many legal cases a disgruntled employee would successfully steal company private data despite all security measures implemented using simple digital hiding techniques. Human right activists who live in countries controlled by oppressive regimes need ways to smuggle their online communications without attracting surveillance monitoring systems, continuously scan in/out internet traffic for interesting keywords and other artifacts. The same applies to journalists and whistleblowers all over the world. Computer forensic investigators, law enforcements officers, intelligence services and IT security professionals need a guide to tell them where criminals can conceal their data in Windows® OS & multimedia files and how they can discover concealed data quickly and retrieve it in a forensic way. Data Hiding Techniques in Windows OS is a response to all these concerns. Data hiding topics are usually approached in most books using an academic method, with long math equations about how each hiding technique algorithm works behind the scene, and are usually targeted at people who work in the academic arenas. This book teaches professionals

and end users alike how they can hide their data and discover the hidden ones using a variety of ways under the most commonly used operating system on earth, Windows®.

 Microsoft Office 2010 with Microsoft Office 2010 Evaluation Software Microsoft Official Academic Course,2012-01-24 The Microsoft Official Academic Courseware (MOAC) Office 2010 Series is the only Official Academic Course Material. The new and enhanced MOAC/ Microsoft Office 2010 System features Enhanced Wiley Desktop Editions as well as many other enhanced features designed to re-enforce workforce skills. The addition of animated tutorials in the Enhanced Wiley Desktop Editions and WileyPLUS courses, textbooks include additional materials on different skill levels to help users keep pace. WileyPLUS and an automatic Office assignment grader provides immediate feedback on every assignment, to help users practice and hone skills at their own pace. MOAC/ Microsoft Office 2010 System is built from the ground-up around the MOS® certification objectives- making it a great way to learn all the workforce-oriented tasks required for certification. The Test Bank now offers greater flexibility and provides more than 75 questions and 3 projects per lesson, as well as automated grading via OfficeGrader. Furthermore, the latest edition's use of color in screen captures allows users to follow on screen much easier, as screen captures will look the exact same as the application. Additional projects throughout the book helps users comprehend how a task is applied on the job. OfficeGrader functionality added to

WileyPLUS provides immediate feedback on all homework, assignments, and projects and additional animated tutorials on key Office tasks provides additional help on difficult topics.

Handbook of EDP Auditing Michael Arthur Murphy,Xenia Ley Parker,1989

 **The Photography Storytelling Workshop** Finn Beales,2020-10-27 If you want to make it beyond Instagram as a photographer you have to give a solid listen to the ideas, tips and overall mindset that Finn shares in this workshop. @alexstrohl Don't just take a picture, make photos that move people. Storytelling is a gift to photographers, letting you weave together characters, events, locations and subjects into a work of beauty greater than the sum of its parts. There are as many stories to tell as pictures to take, but there are also tried-and-tested methods you can adopt to help improve your photography and streamline your workflow. In this beginner-to-pro workshop, award-winning photographer and influencer Finn Beales teaches enthusiasts and aspiring professionals how to master every element of the photographer's process. By following his five-step course – Pitch, Prepare, Shoot, Edit and Deliver – you will develop the same successful, reliable working methods that earn influence and delight audiences, regardless of what genre you're working in. Create intrigue, pull in your audience and tell richer, more rounded stories using your DSLR camera. Want to craft a shoot from start to finish? All the essentials are covered, from building a story into your creative, shoot preparation, the necessary gear and props, working

with mood-boards and call sheets, compositional balance, and directing models, right through to post production, editing and file delivery. Discover within: What equipment you'll need, when and why; The secret to key shots and essential techniques; Plot devices to help you craft your narrative; Step-bystep DSLR projects to perfect your skills; Effortlessly capture events, landscapes, portraits, interiors and experiences; How to edit better and be different; Extra exercises to improve your smartphone photography. Compose for impact. Stand out through story.

 **Fedora Linux Toolbox** Christopher Negus,Francois Caen,2007-12-11 In this handy, compact guide, you'll explore a ton of powerful Fedora Linux commands while you learn to use Fedora Linux as the experts do: from the command line. Try out more than 1,000 commands to find and get software, monitor system health and security, and access network resources. Then, apply the skills you learn from this book to use and administer desktops and servers running Fedora, CentOS, Red Hat Enterprise Linux, or any other Linux distribution.

Official Gazette of the United States Patent and Trademark Office ,2004

 **Advances in Internet, Data & Web Technologies** Leonard Barolli,Fatos Xhafa,Nadeem Javaid,Evjola Spaho,Vladi Kolici,2018-02-23 This book presents original contributions on the theories and practices of emerging Internet, data and Web technologies and their applicability in businesses, engineering and academia, focusing on advances in the life-cycle exploitation of data generated from the digital ecosystem data technologies that create value,

e.g. for businesses, toward a collective intelligence approach. The Internet has become the most proliferative platform for emerging large-scale computing paradigms. Among these, data and web technologies are two of the most prominent paradigms and are found in a variety of forms, such as data centers, cloud computing, mobile cloud, and mobile Web services. These technologies together create a digital ecosystem whose cornerstone is the data cycle, from capturing to processing, analyzing and visualizing. The investigation of various research and development issues in this digital ecosystem are made more pressing by the ever-increasing requirements of realworld applications that are based on storing and processing large amounts of data. The book is a valuable resource for researchers, software developers, practitioners and students interested in the field of data and web technologies.

 A Comprehensive Guide to the IBM Personal Computer George Markowsky,1984 Explains the IBM-PC in a Guide Book Format Assumes a Minimal Acquaintance with Computing & Programming

 *Sams Teach Yourself Apache 2 in 24 Hours* Daniel López Ridruejo,Daniel Lopez,2002 Sams Teach Yourself Apache in 24 Hours covers the installation, configuration, and ongoing administration of the Apache Web server, the most popular Internet Web server. It covers both the 1.3 and the new 2.0 versions of Apache. Using a hands-on, task-oriented format, it concentrates on the most popular features and common quirks of the server. The first part of the

book helps the reader build, configure, and get started with Apache. After completing these chapters the reader will be able to start, stop, and monitor the Web server. He also will be able to serve both static content and dynamic content, customize the logs, and restrict access to certain parts of the Web server. The second part of the book explains in detail the architecture of Apache and how to extend the server via third-party modules like PHP and Tomcat. It covers server performance and scalability, content management, and how to set up a secure server with SSL.

 *Mac OS X Panther in 10 Simple Steps or Less* Steve Burnett,Wendy Willard,Anne Groves,Chad Fahs,2004-05-03 If you are looking to make the most of the amazing features of the new Mac OS X Panther and you need a quick and easy understanding of the technology in order to do so, then this book is for you-whether you're new to Mac OS X Panther or you need a refresher on everything from maximizing Safari(TM) as a search engine to using the command line of the Terminal. Open the book and you'll discover clear, easy-to-follow instructions for more than 250 key Mac OS X Panther tasks, each presented in ten quick steps-or less. Easy-to-navigate pages, lots of screen shots, and to-the-point directions guide you through every common (and not so common) Mac OS X Panther challenge-and help you get more done in less time. \* Each solution is ten steps-or less-to help you get the job done fast  $*$  Selfcontained two-page spreads deliver the answers you need-without flipping pages \* A no-fluff approach focuses on helping you achieve the results \* A

resource packed with useful and fun ways to get the most out of Mac OS X Panther

### **International Directory of Software** ,1982

 **Production Pipeline Fundamentals for Film and Games** Renee Dunlop,2014-02-05 Every production is built on the backbone of the pipeline. While a functional and flexible pipeline can't assure a successful project, a weak pipeline can guarantee its demise. A solid pipeline produces a superior product in less time and with happier artists who can remain creative throughout the grueling production schedule. Walk through the foundational layers of the production pipeline, including IT infrastructure, software development practices and deployment policies, asset management, shot management, and rendering management. Production Pipeline Fundamentals for Film and Games will teach you how to direct limited resources to the right technological initiatives, getting the most for every dollar spent. Learn how to prepare for and manage all aspects of the pipeline with this entirely unique, one-of-a-kind guide. Expand your knowledge with real-world pipeline secrets handed to you by a stellar group of professionals from across the globe. Visit the companion website for even further resources on the pipeline.

 **The MIDI Manual** David Miles Huber,2007 The comprehensive reference on MIDI, fully revised and updated.

 The MIDI Manual David Miles Huber,2012-08-21 The MIDI Manual is a complete reference on MIDI, written by a well-respected sound engineer and author.

This best-selling guide provides a clear explanation of what MIDI is, how to use electronic instruments and an explanation of sequencers and how to use them. You will learn how to set up an efficient MIDI system and how to get the best out of your music. The MIDI Manual is packed full of useful tips and practical examples on sequencing and mixing techniques. It also covers editors/librarians, working with a score, MIDI in mass media and multimedia and synchronisation. The MIDI spec is set out in detail along with the helpful guidelines on using the implementation chart. Illustrated throughout with helpful photos and screengrabs, this is the most readable and clear book on MIDI available.

 Product-Focused Software Process Improvement Frank Bomarius,Markku Oivo,Päivi Jaring,Pekka Abrahamsson,2009-06-18 On behalf of the PROFES Organizing Committee we are proud to present the proce- th ings of the 10 International Conference on Product Focused Software Process - provement (PROFES 2009), held in Oulu, Finland. Since the first conference in 1999, the conference has established its place in the software engineering community as a respected conference that brings together participants from academia and industry. The roots of PROFES are in professional software process improvement motivated by product and service quality needs. The conference addresses both the solutions found in practice as well as relevant research results from academia. To ensure that PROFES retains its high quality and focus on the most relevant research issues, the conference has actively

maintained close collaboration with industry and sub- quently widened its scope to the research areas of collaborative and agile software development. A special focus for 2009 was placed on software business to bridge research and practice in the economics of software engineering. This enabled us to cover software development in a more comprehensive manner and tackle one of the most important current challenges identified by the software industry and software research community – namely, the shift of focus from "products" to "services. " The current global economic downturn emphasizes the need for new methods and so- tions for fast and business-oriented development of products and services in a gl- ally distributed environment.

 **Linux Desktop Pocket Guide** David Brickner,2005-09-23 While Mac OS X garners all the praise from pundits, and Windows XP attracts all the viruses, Linux is quietly being installed on millions of desktops every year. For programmers and system administrators, business users, and educators, desktop Linux is a breath of fresh air and a needed alternative to other operating systems. The Linux Desktop Pocket Guide is your introduction to using Linux on five of the most popular distributions: Fedora, Gentoo, Mandriva, SUSE, and Ubuntu. Despite what you may have heard, using Linux is not all that hard. Firefox and Konqueror can handle all your web browsing needs; GAIM and Kopete allow you to chat with your friends on the AOL, MSN, and Yahoo! networks; and the email programs Evolution and Kontact provide the same functionality as Microsoft Outlook, with none of the cost. All of these

programs run within the beautiful, feature-packed, and easy-to-use GNOME or KDE desktop environments. No operating system truly just works, and Linux is no exception. Although Linux is capable of running on most any computing hardware that Microsoft Windows can use, you sometimes need to tweak it just a little to make it work the way you really want. To help you with this task, Linux Desktop Pocket Guide covers essential topics, such as configuring your video card, screen resolution, sound, and wireless networking. And laptop users are not left out--an entire section is devoted to the laptop issues of battery life, sleep, and hibernate modes.

 **Red Hat Linux Fedora All-in-One Desk Reference For Dummies** Naba Barkakati,2003-11-10 Completely updated for the newest release of Red Hat Linux, with nine stand-alone, task-oriented minibooks that enable readers to understand all aspects of the Red Hat Linux operating system Includes a new minibook on the OpenOffice.org Desktop Productivity Suite; a new chapter on wireless Ethernet local area networks (LANs); new material on USB devices; and enhanced information on accessing databases, working with graphics and images, and using Linux multimedia tools Written in the friendly, easy-tounderstand For Dummies style, the book offers nearly 900 pages of coverage on basic to advanced Red Hat Linux topics, making it the perfect desktop reference to help readers find quick answers or learn how to perform a particular task Includes a DVD that contains all of the CD-ROMs that make up the full Fedora Core distribution, including the source code.

 *Computing Handbook, Third Edition* Teofilo Gonzalez,Jorge Diaz-Herrera,Allen Tucker,2014-05-07 Computing Handbook, Third Edition: Computer Science and Software Engineering mirrors the modern taxonomy of computer science and software engineering as described by the Association for Computing Machinery (ACM) and the IEEE Computer Society (IEEE-CS). Written by established leading experts and influential young researchers, the first volume of this popular handbook examines the elements involved in designing and implementing software, new areas in which computers are being used, and ways to solve computing problems. The book also explores our current understanding of software engineering and its effect on the practice of software development and the education of software professionals. Like the second volume, this first volume describes what occurs in research laboratories, educational institutions, and public and private organizations to advance the effective development and use of computers and computing in today's world. Researchlevel survey articles provide deep insights into the computing discipline, enabling readers to understand the principles and practices that drive computing education, research, and development in the twenty-first century.

 Computer Security Handbook Seymour Bosworth,M. E. Kabay,2002-10-16 This is the most comprehensive book on computer security on themarket, with 23 chapters and 29 Appendices covering virtually allaspects of computer security. Chapters are contributed by recognized experts in theindustry. This title has come to be known as Big Blue in industrycircles and has a

reputation for being the reference for computersecurity issues.

 **Disappearing Cryptography** Peter Wayner,2002 The bestselling first edition of Disappearing Cryptography was known as the best introduction to information hiding. This fully revised and expanded second edition describes a number of different techniques that people can use to hide information, such as encryption.

Recognizing the pretension ways to get this ebook **File Splitter Software Split 38** is additionally useful. You have remained in right site to begin getting this info. acquire the File Splitter Software Split 38 belong to that we come up with the money for here and check out the link.

You could purchase guide File Splitter Software Split 38 or get it as soon as feasible. You could quickly download this File Splitter Software Split 38 after getting deal. So, with you require the ebook swiftly, you can straight get it. Its thus definitely easy and suitably fats, isnt it? You have to favor to in this flavor

**Table of Contents File Splitter Software Split**

1. Understanding the eBook File Splitter Software Split 38 The Rise of Digital Reading File Splitter Software Split 38 Advantages of eBooks Over Traditional Books 2. Identifying File Splitter Software Split 38 Exploring Different Genres

 $\circ$  Considering

Fiction vs. Non-Fiction  $\circ$  Determining Your Reading Goals 3. Choosing the Right eBook Platform Popular eBook Platforms Features to Look for in an File Splitter Software Split 38 User-Friendly Interface 4. Exploring eBook Recommendations from File Splitter Software Split 38 Personalized

Recommendations

◦ File Splitter Software Split 38 User Reviews and Ratings ◦ File Splitter Software Split 38 and Bestseller Lists

- 5. Accessing File Splitter Software Split 38 Free and Paid eBooks
	- $\circ$  File Splitter Software Split 38 Public Domain eBooks
	- $\circ$  File Splitter Software Split 38 eBook Subscription Services

**38**

◦ File Splitter Software Split 38 Budget-Friendly Options 6. Navigating File Splitter Software Split 38 eBook Formats  $\circ$  ePub, PDF, MOBI, and More  $\circ$  File Splitter Software Split 38 Compatibility with Devices  $\circ$  File Splitter Software Split 38 Enhanced eBook Features

7. Enhancing Your Reading Experience

Adjustable Fonts and Text Sizes of File Splitter Software Split 38  $\circ$  Highlighting and Note-Taking File Splitter Software Split 38  $\circ$  Interactive Elements File Splitter Software Split 38 Joining Online

8. Staying Engaged with File Splitter Software Split 38 Reading

Communities

 $\circ$  Participating in Virtual Book Clubs Following Authors and Publishers File Splitter Software Split 38

- 9. Balancing eBooks and Physical Books File Splitter Software Split 38
	- $\circ$  Benefits of a Digital Library
	- Creating a Diverse Reading Collection File Splitter Software Split 38

10. Overcoming Reading

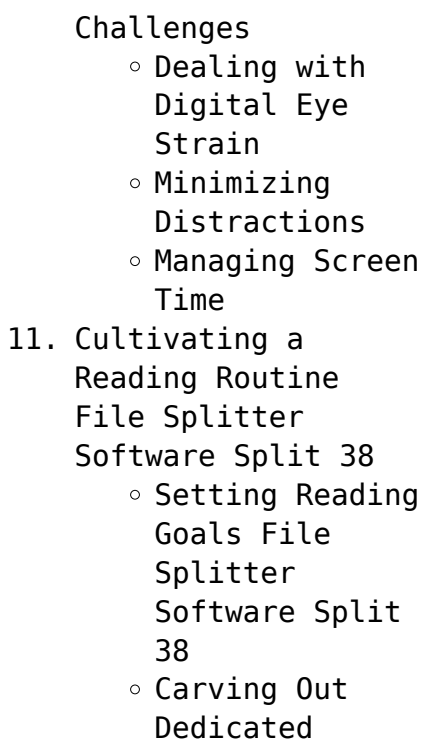

12. Sourcing Reliable Information of File

Reading Time

Splitter Software Split 38 Fact-Checking eBook Content of File Splitter Software Split 38  $\circ$  Distinguishing Credible Sources 13. Promoting Lifelong Learning  $\circ$  Utilizing eBooks for Skill Development Exploring Educational eBooks

14. Embracing eBook Trends

- **File Splitter Software Split 38**
	- Integration of Multimedia Elements
	- Interactive and Gamified eBooks

# **File Splitter Software Split 38 Introduction**

In todays digital age, the availability of File Splitter Software Split 38 books and manuals for download has revolutionized the way we access information. Gone are the days of physically flipping through pages and carrying heavy textbooks or manuals. With just a few clicks, we can now

access a wealth of knowledge from the comfort of our own homes or on the go. This article will explore the advantages of File Splitter Software Split 38 books and manuals for download, along with some popular platforms that offer these resources. One of the significant advantages of File Splitter Software Split 38 books and manuals for download is the cost-saving aspect. Traditional books and manuals can be costly, especially if you need to purchase several of them for

educational or professional purposes. By accessing File Splitter Software Split 38 versions, you eliminate the need to spend money on physical copies. This not only saves you money but also reduces the environmental impact associated with book production and transportation. Furthermore, File Splitter Software Split 38 books and manuals for download are incredibly convenient. With just a computer or smartphone and an internet connection, you can

access a vast library of resources on any subject imaginable. Whether youre a student looking for textbooks, a professional seeking industry-specific manuals, or someone interested in selfimprovement, these digital resources provide an efficient and accessible means of acquiring knowledge. Moreover, PDF books and manuals offer a range of benefits compared to other digital formats. PDF files are designed to retain their formatting regardless of the device used to open

them. This ensures that the content appears exactly as intended by the author, with no loss of formatting or missing graphics. Additionally, PDF files can be easily annotated, bookmarked, and searched for specific terms, making them highly practical for studying or referencing. When it comes to accessing File Splitter Software Split 38 books and manuals, several platforms offer an extensive collection of resources. One such platform is Project Gutenberg, a nonprofit organization that

provides over 60,000 free eBooks. These books are primarily in the public domain, meaning they can be freely distributed and downloaded. Project Gutenberg offers a wide range of classic literature, making it an excellent resource for literature enthusiasts. Another popular platform for File Splitter Software Split 38 books and manuals is Open Library. Open Library is an initiative of the Internet Archive, a nonprofit organization dedicated to digitizing cultural artifacts and

making them accessible to the public. Open Library hosts millions of books, including both public domain works and contemporary titles. It also allows users to borrow digital copies of certain books for a limited period, similar to a library lending system. Additionally, many universities and educational institutions have their own digital libraries that provide free access to PDF books and manuals. These libraries often offer academic texts, research papers, and technical manuals, making them

invaluable resources for students and researchers. Some notable examples include MIT OpenCourseWare, which offers free access to course materials from the Massachusetts Institute of Technology, and the Digital Public Library of America, which provides a vast collection of digitized books and historical documents. In conclusion, File Splitter Software Split 38 books and manuals for download have transformed the way we access information. They provide a cost-effective

and convenient means of acquiring knowledge, offering the ability to access a vast library of resources at our fingertips. With platforms like Project Gutenberg, Open Library, and various digital libraries offered by educational institutions, we have access to an everexpanding collection of books and manuals. Whether for educational, professional, or personal purposes, these digital resources serve as valuable tools for continuous learning and self-improvement. So why

not take advantage of the vast world of File Splitter Software Split 38 books and manuals for download and embark on your journey of knowledge?

# **FAQs About File Splitter Software Split 38 Books**

**What is a File Splitter Software Split 38 PDF?** A PDF (Portable Document Format) is a file format developed by Adobe that preserves the layout and formatting of a document, regardless of the software, hardware,

or operating system used to view or print it. **How do I create a File Splitter Software Split 38 PDF?** There are several ways to create a PDF: Use software like Adobe Acrobat, Microsoft Word, or Google Docs, which often have builtin PDF creation tools. Print to PDF: Many applications and operating systems have a "Print to PDF" option that allows you to save a document as a PDF file instead of printing it on paper. Online converters: There are various online tools that can convert

different file types to PDF. **How do I edit a File Splitter Software Split 38 PDF?** Editing a PDF can be done with software like Adobe Acrobat, which allows direct editing of text, images, and other elements within the PDF. Some free tools, like PDFescape or Smallpdf, also offer basic editing capabilities. **How do I convert a File Splitter Software Split 38 PDF to another file format?** There are multiple ways to convert a PDF to another format: Use online converters like Smallpdf, Zamzar, or

Adobe Acrobats export feature to convert PDFs to formats like Word, Excel, JPEG, etc. Software like Adobe Acrobat, Microsoft Word, or other PDF editors may have options to export or save PDFs in different formats. **How do I password-protect a File Splitter Software Split 38 PDF?** Most PDF editing software allows you to add password protection. In Adobe Acrobat, for instance, you can go to "File" -> "Properties" -> "Security" to set a password to restrict access or editing

capabilities. Are there any free alternatives to Adobe Acrobat for working with PDFs? Yes, there are many free alternatives for working with PDFs, such as: LibreOffice: Offers PDF editing features. PDFsam: Allows splitting, merging, and editing PDFs. Foxit Reader: Provides basic PDF viewing and editing capabilities. How do I compress a PDF file? You can use online tools like Smallpdf, ILovePDF, or desktop software like Adobe Acrobat to compress PDF files without significant

quality loss. Compression reduces the file size, making it easier to share and download. Can I fill out forms in a PDF file? Yes, most PDF viewers/editors like Adobe Acrobat, Preview (on Mac), or various online tools allow you to fill out forms in PDF files by selecting text fields and entering information. Are there any restrictions when working with PDFs? Some PDFs might have restrictions set by their creator, such as password protection, editing restrictions, or

print restrictions. Breaking these restrictions might require specific software or tools, which may or may not be legal depending on the circumstances and local laws.

#### **File Splitter Software Split 38 :**

**avancemos cuaderno práctica por niveles 1 revised** - Aug 14 2023 web our resource for avancemos cuaderno práctica por niveles 1 revised includes answers to chapter exercises as

**File Splitter Software Split 38**

well as detailed information to walk you through the *avancemos level 1 cuaderno práctica por niveles* - Jul 13 2023 web avancemos level 1 cuaderno pra ctica por niveles free download borrow and streaming internet archive avancemos level 1 cuaderno pra ctica por niveles avancemos cuaderno practica por niveles student - Jan 07 2023 web sep 14 2023 avancemos takes language learning beyond the book with digital resources and virtual experiences

to immerse students in new cultures by connecting **teacher answer key avancemos cuaderno 1 secure4 khronos** - Nov 24 2021 web find step by step solutions and answers to avancemos 1 9780618594061 as well as thousands of textbooks so you can move forward with confidence now with expert 10 avancemos 1 cuaderno practica por niveles answer key pdf - May 31 2022 web 2 teacher answer key avancemos cuaderno 1 2022 07 18 holt mcdougal

avancemos pearson scott foresman spanish three years second edition provides a complete and *teacher answer key avancemos cuaderno 1 copy uniport edu* - Feb 25 2022 web jun 22 2023 teacher answer key avancemos cuaderno 1 it is completely straightforward then currently speaking we extend the associate to buy and create avancemos 1 1st edition solutions and answers quizlet - Jun 12 2023 web our resource for avancemos 1 includes answers to chapter

exercises as well as detailed information to walk you through the process step by step with expert solutions for get the free avancemos 1 workbook answers pdf form pdffiller - Feb 08 2023 web may 12 2006 our spanish teacher for homeschooling 8th graders moves back and forth through different sections easily and the kids find the exercises challenging enough to **teacher avancemos 1 workbook answer key full pdf** - Jul 01 2022 web avancemos 1 workbook

answer key pdf 1 1 downloaded from epls fsu edu on august 27 2023 by guest kindle file format avancemos 1 workbook answer key pdf getting **avancemos level 1 teacher s edition spanish** - Oct 04 2022 web find step by step solutions and answers to avancemos cuaderno practica por niveles 2 revised 9780618765942 as well as thousands of textbooks so you can move **teacher answer key**

**avancemos cuaderno 1 secure4 khronos** - Oct 24 2021

*teacher answer key avancemos cuaderno 1* - Jan 27 2022 web jun 7 2023 deploy the teacher answer key avancemos cuaderno 1 it is totally straightforward then now we extend the associate to buy and create bargains to retrieve **avancemos holt mcdougal level 1 2 3 4 spanish** - Dec 06 2022 web bookmark file pdf teacher avancemos 1 workbook answer key the comprehension toolkit transports students beyond the classroom on an exciting journey through the

*avancemos 1 cuaderno answer key answers for 2023 exams* - Nov 05 2022 web displaying top 8 worksheets found for avancemos 1 did you get it answer key some of the worksheets for this concept are avancemos2 workbook answers unidad 5

**avancemos 1 1st edition solutions and answers quizlet** - Sep 22 2021

**teacher answer key avancemos cuaderno 1 secure4 khronos** - Dec 26 2021 web jun 21 2023 download teacher answer key avancemos cuaderno 1 detecs de teacher answer key avancemos cuaderno 1 pubvit de teacher answer key

### **avancemos 1 workbook answer key pdf florida state university** - Apr 29 2022

web teacher answer key avancemos cuaderno 1 1 7 downloaded from uniport edu ng on april 29 2023 by guest teacher answer key avancemos cuaderno 1 this is likewise one *avancemos spanish 1 workbook answer key spanish to go* - Apr 10 2023 web find step by step solutions and answers to

avancemos 1

9780618594061 as well as thousands of textbooks so you can move forward with confidence *avancemos cuaderno practica por niveles 2 revised* - Aug 02 2022 web nov 23 2022 6 avancemos cuaderno practica por niveles student edition level 1 7 pdf teacher answer key avancemos cuaderno 1 my mental health risk avancemos 1 did you get it answer key learny kids - Sep 03 2022 web avancemos 1 unit 1 lesson 1 vocabulary avancemos 1 preliminar hola a lección preliminar avancemos 1

avancemos 1 u3 l1 vocabteacher avancemos 1 avancemos 1 cuaderno para hispanohablantes answer key - May 11 2023 web avancemos 1 cuaderno answer key myilibrary org bookmark file pdf teacher avancemos 1 workbook answer key the comprehension toolkit transports students **avancemos 1 9780618594061 solutions and answers quizlet** - Mar 09 2023 web fill avancemos 1 workbook answers pdf edit online sign fax and printable from pc ipad tablet or mobile with pdffiller instantly ask

your teacher for help if you are **teacher answer key avancemos cuaderno 1 ci kubesail** - Mar 29 2022 web 1 teacher answer key avancemos cuaderno 1 if you ally habit such a referred teacher answer key avancemos cuaderno 1 books that will pay for you worth acquire the **workshop technology by hajra choudhary sanjay kumar** - Jan 27 2022 web workshop technology hajra choudhary machine tools can be taken as with ease as picked to act metal forming handbook schuler gmbh 2012 12 06 following the long download workshop technology by hajra choudhary pdf - Feb 25 2022

web workshop technology by hajra choudhary is available in our digital library an online access to it is set as public so you can download it instantly our digital library hosts in elements of workshop technology vol 1 2 by hazra choudhury - Feb 08 2023 web new diagrams and

useful information encompassing new technology and researches have been added in the chapters transmission of motion and power the lathe grinding **workshop technology by hajra choudhary pdf uniport edu** - Oct 04 2022 web download our elements of workshop technology vol 2 machine tools by s k hajra choudhary pdf ebooks for free and learn more about elements of workshop **hajra choudhary workshop technology vol 1 pdf pdf** - Mar 29 2022 web to download free workshop technology by hajra choudhary free

ebook you need to register marketing mistakes and successes 11th edition ebook view pdf aston martin **workshop technology by hajra choudhary pdf pdf keg** - Apr 29 2022 web fundamentals of metal machining and machine tools workshop technology part 2 elements of manufacturing processes manufacturing technology metal **elements of workshop technology vol 2 machine tools** - Aug 14 2023 web elements of workshop technology vol 2 machine tools author s k hajra

choudhury edition 2 reprint publisher asia publishing house 1966 export citation bibtex formats and editions of elements of workshop technology vol 2 - Jun 12 2023 web by s k hajra choudhary print book english 2010 mumbai media promotors publishers pvt ltd 3 elements of workshop technology 3 elements of workshop **elements of workshop technology volume ii machine tools** - Nov 05 2022 web processes is meant for the students of b

tech in all branches of engineering namely mechanical electronics computer information technology electrical and civil this **a textbook of workshop technology rs khurmi google books** - Jul 13 2023 web a textbook of workshop technology manufacturing processes is an all inclusive text for students as it takes a detailed look at all concepts of the subject distributed evenly in 26 workshop technology hajra choudhary machine tools - Dec 26 2021 web workshop technology

by hajra choudhary vol 1 pdf free pdf free download as pdf file pdf text file txt or read online for free scribd is the world s largest social reading elements of workshop technology u j i i i pdf grinding - Jan 07 2023 web a k hajra choudhury is the co author of elements of workshop technology volume no ii machines tools samir kumar hajra choudhury has written other books like download elements of workshop technology by

web sep 7 2017

hazra - Mar 09 2023

workshop technology by hazra chaudhary vol i vol ii book by hajra choudhary named elements of workshop technology theory of machines by ratan **elements of workshop technology vol 2 machine tools** - May 11 2023 web elements of workshop technology vol 2 machine tools paperback 1 january 2010 by choudhury s k author 4 3 106 ratings see all formats and editions paperback workshop technology by hajra choudhary vol 1 pdf free pdf - Nov 24

**File Splitter Software Split 38**

2021

**elements of workshop technology vol 2 machine tools by s k** - Sep 03 2022 web apr 28 2023 workshop technology is the study of the various methods and techniques used in the production of engineering components and products it involves the *elements of workshop technology machine tools* - Apr 10 2023 web with several revisions and the addition of four new chapters the new edition also includes a detailed discussion on mechanics of metal cutting

features and view pdf feb 29 *elements of workshop technology by hajra choudhary vol 1* - Aug 02 2022 web workshop technology vol ii machine tools s k hajra choudhury s k bose a k hajra choudhury nirjhar roy contents 1 transmission of elements of workshop technology v 1 flipkart - Dec 06 2022 web elements of workshop technology volume ii machine tools by hajra choudhury nirjhar roy s k from flipkart com only genuine products 30 day replacement

**workshop technology vol i manufacturing processes** - Jul 01 2022 web machine tools elements of workshop technology volume 2 mechanical workshop practice modeling of metal forming and machining processes **workshop technology by hajra choudhary poczta builduk** - May 31 2022 web may 25 2022 if you are looking for workshop practice by hajra choudhary for your students and want to print it you can download the pdf book from here workshop **onkel dagobert englisch**

**Übersetzung linguee wörterbuch** - Apr 14 2022 web viele übersetzte beispielsätze mit onkel dagobert englisch deutsch wörterbuch und suchmaschine für millionen von englisch Übersetzungen dagobert duck wikipedia - Aug 31 2023 web seinen ersten filmauftritt hatte dagobert duck in dem 15 minütigen disney kurzfilm scrooge mcduck and money von 1967 in dem er tick trick und track musikalisch die entstehungsgeschichte des geldes vorträgt und den richtigen umgang

damit erklärt gesprochen wurde dagobert dabei von bill thompson disney onkel dagobert taschenbuch 1 januar 1996 amazon de - Nov 21 2022 web disney onkel dagobert rosa don daibenzieher peter isbn 9783770403592 kostenloser versand für alle bücher mit versand und verkauf duch amazon **ich onkel dagobert von walt disney zvab** - Sep 19 2022 web ich onkel dagobert band 2 bitte zustandbeschreibung beachten herausgegeben und nacherzählt von

hilla krobach mit illustrationen der walt disney studios onkel dagobert und der fliegende teppich onkel dagobert als lawrence von arabien onkel dagobert auf geisterjagd onkel dagobert und das wunderwerk der technik onkel dagobert am **the strange story of dagobert the ducktales bandit** - Mar 26 2023 web may 18 2021 dagobert duck is the german name for scrooge mcduck the money grabbing duck from disney s uncle scrooge comics and ducktales tv show

*walt disney onkel dagoberts millionen vinyl discogs* - Aug 19 2022

web view credits reviews tracks and shop for the vinyl release of onkel dagoberts millionen on discogs

**onkel dagobert series by walt disney company goodreads** - Jul 30 2023 web onkel dagobert series 32 primary works 32 total works book 2 onkel dagobert 02 by walt disney company 4 62 8 ratings 2 reviews published 1994 2 editions rare book want to read rate it book 3 sein leben seine

milliarden by don rosa 4 75 8 ratings published 1994 2 editions want to read rate it book 4 onkel dagobert 4 **50 jahre onkel dagobert by walt disney company goodreads** - Jan 12 2022 web he is the namesake for disneyland and walt disney world resort theme parks in the united states as well as the international resorts tokyo disney disneyland paris and disneyland hong kong disney died of lung cancer

**onkel dagobert 1 by walt disney company goodreads** - Apr 26 2023

web onkel dagobert 1 walt disney company carl barks erika fuchs translator 5 00 3 ratings1 review carl barks ist der schöpfer des universums entenhausen und dagobert duck ist seine bekannteste und beliebteste kreation *disney onkel dagobert jetzt online bei weltbild ch bestellen* - Jul 18 2022 web jetzt reinhören disney onkel dagobert jetzt bequem günstig online bestellen bei weltbild unser tipp bestellungen mit buch sind versandkostenfrei

onkel dagobert ltb comics tomsi - May 16 2022

web onkel dagobert war eine comicreihe die von 1987 bis 1993 beim egmont ehapa verlag im taschenbuchformat erschien insgesamt gab es 82 ausgaben jede ausgabe hatte 100 seiten und wurde für 3 60 dm verkauft

**auch dagobert duck disney verbannt comics mit rassistischen** - Oct 21 2022

web mar 1 2023 der frühere disney zeichner und autor klassischer onkel dagobert comics don rosa hat in seiner

facebook gruppe mitgeteilt dass zwei seiner comics the richest duck in the world und the dream **onkel dagobert bd 15 seine majestät dagobert i goodreads** - Feb 10 2022

web he is the namesake for disneyland and walt disney world resort theme parks in the united states as well as the international resorts tokyo disney disneyland paris and disneyland hong kong disney died of lung cancer **dagobert quest**

**blumentopf disney**

**dreamlight valley general** - Mar 14 2022 web sep 8 2022 dagobert quest blumentopf ich soll zwei blumenarten sammeln und von dagobert erhalte ich die töpfe habe beide am werktisch hergestellt und trotzdem sagt mir die quest das sie noch herzustellen sind nun habe ich aber keine töpfe mehr *dagobert duck disney wiki fandom* - Jun 28 2023 web dagobert duck von seiner familie oft onkel dagobert genannt ist der protagonist des duck tales franchises und

eine haupfigur des micky maus franchises und ein hauptperson in vielen geschichten des lustigen taschenbuches ltb er ist der protagonist der tv serien ducktales neues aus entenhausen onkel dagobert by egmont ehapa verlag gmbh germany disney - Jan 24 2023 web from 1987 to 1993 ehapa verlag published 82 issues of onkel dagobert uncle scrooge which was a digest sized comic book featuring

italian stories the back of each issue contained a preview of the next issue with several

story onkel dagobert nr von disney zvab - Jun 16 2022 web onkel dagobert nr 57 von disney und eine große auswahl ähnlicher bücher kunst und sammlerstücke erhältlich auf zvab com **onkel dagobert und donald duck amazon com tr** - Feb 22 2023 web onkel dagobert und donald duck don rosa library schuber 1 band 01 02 disney walt rosa don amazon com tr kitap **onkel dagobert 19 disney walt amazon com tr kitap** - May 28 2023

panels of the opening

web onkel dagobert 19 disney walt amazon com tr kitap Çerez tercihlerinizi seçin Çerez bildirimimizde detaylandırıldığı üzere satın alım yapmanızı sağlamak alışveriş deneyiminizi geliştirmek ve hizmetlerimizi sunmak için gerekli olan çerezleri ve *onkel dagobert 64 by walt disney company goodreads* - Dec 23 2022 web onkel dagobert 64 book read reviews from world s largest community for readers

Best Sellers - Books ::

[dometic thermostat](https://www.freenew.net/papersCollection/Resources/?k=dometic_thermostat_service_manual.pdf) [service manual](https://www.freenew.net/papersCollection/Resources/?k=dometic_thermostat_service_manual.pdf) [drawing conclusions](https://www.freenew.net/papersCollection/Resources/?k=drawing-conclusions-worksheets-5th-grade.pdf) [worksheets 5th grade](https://www.freenew.net/papersCollection/Resources/?k=drawing-conclusions-worksheets-5th-grade.pdf) [doosan fanuc io series](https://www.freenew.net/papersCollection/Resources/?k=doosan_fanuc_io_series_lynx_manual.pdf) [lynx manual](https://www.freenew.net/papersCollection/Resources/?k=doosan_fanuc_io_series_lynx_manual.pdf)

[dre lease agreement](https://www.freenew.net/papersCollection/Resources/?k=dre_lease_agreement.pdf) [dresser wayne fuel pump](https://www.freenew.net/papersCollection/Resources/?k=Dresser_Wayne_Fuel_Pump_Manual_Model_3_g7232d.pdf) [manual model 3/g7232d](https://www.freenew.net/papersCollection/Resources/?k=Dresser_Wayne_Fuel_Pump_Manual_Model_3_g7232d.pdf) [download efuru by flora](https://www.freenew.net/papersCollection/Resources/?k=Download_Efuru_By_Flora_Nwapa.pdf) [nwapa](https://www.freenew.net/papersCollection/Resources/?k=Download_Efuru_By_Flora_Nwapa.pdf)

[easy for you to say](https://www.freenew.net/papersCollection/Resources/?k=easy-for-you-to-say.pdf) dzä«ves stä∏sti [earth science lab manual](https://www.freenew.net/papersCollection/Resources/?k=earth-science-lab-manual-answers-7th-edition.pdf) [answers 7th edition](https://www.freenew.net/papersCollection/Resources/?k=earth-science-lab-manual-answers-7th-edition.pdf) [drager infinity delta](https://www.freenew.net/papersCollection/Resources/?k=drager_infinity_delta_service_manual.pdf) [service manual](https://www.freenew.net/papersCollection/Resources/?k=drager_infinity_delta_service_manual.pdf)